# **poker de dados**

- 1. poker de dados
- 2. poker de dados :futebol goiano
- 3. poker de dados :código promocional da betano 2024

## **poker de dados**

Resumo:

**poker de dados : Bem-vindo ao mundo das apostas em condlight.com.br! Inscreva-se agora e ganhe um bônus emocionante para começar a ganhar!**  contente:

.wikipedia : wiki Poker\_Face\_(séries de tv) Para garantir o negócio de carne bovina e anter o comércio intacto, Taffy mata seu irmão em poker de dados um multipart, multi-hora, multiplayer que envolve o seu olhar de drogas para ele.

"Poker Face" Temporada 1,

dio 3 Recapitulação: "The Stall" - Vulture vulture : artigo.:

#### [pag bet bônus](https://www.dimen.com.br/pag-bet-b�nus-2024-07-22-id-37234.html)

Preencha o formulário ao lado que iremos avaliar pra uma entrevista. Preencha abaixo e complete o formulário: CONTINUAR O CADASTRO.

36K Followers, 1556 Following, 3 Posts - See Instagram photos and videos from 4bet Poker Team (@4betpokerteam)

Poker Videos - Canal do 4bet Poker Team, o principal Time de Poker do mundo. Videos toda semana com dicas de Poker e material de estudo.

Compre os produtos oficiais do 4bet Poker Team, disponível somente na Royal Brand Store. Compre em poker de dados até 6x sem juros. Entrega em poker de dados todo o Brasil.

Começa hoje um dos maiores torneios da história, o 25k Players Championship! Temos SETE jogadores escalados em poker de dados busca do título e do prêmio milionário. GL ...

4bet Poker Team. 89.837 curtidas. O principal time de Poker do mundo. Fique ligado nas novidades, inscrições pro time e pros cursos.

Acompanhe nossas redes sociais e fique por dentro de tudo. © 2024 4bet Poker Team. Todos os direitos reservados. Termos de privacidade. Thank You!

TAG "4bet Poker Team" · Craques do Brasil vão ao Dia 2 do Evento #75 Pot-Limit Omaha Hi-Lo 8 or Better Championship · Marcio Passos vence "race" do 4Bet após ...

há 24 horas·Entre os times favoritos está a Alemanha, que busca reconquistar o troféu mais uma vez depois de poker de dados vitória em poker de dados 2014. Com uma equipe talentosa e ... há 4 dias·O zagueiro Lucão, que disputou as duas últimas temporadas pelo Fluminense-PI, chega à Capital da Fé para ser um dos jogadores que irão ...

### **poker de dados :futebol goiano**

You can use paysafecard to make swift and trouble-free payments via the internet without divulging a credit card number. It allows you to transfer funds directly from your 'my paysafecard' account to your Stars account.

#### [poker de dados](/quais-s�o-os-melhores-sites-de-aposta-2024-07-22-id-40195.html)

Desktop client: To make a deposit, login to your account and click the 'Cashier' button. Next, click on the 'paysafecard' button and follow the on-screen instructions.

[poker de dados](/br4-bet-afiliados-2024-07-22-id-14708.pdf)

## **poker de dados**

O 888poker é uma plataforma de poker online que oferece uma experiência de jogo emocionante e ação ilimitada. Com o software do 888poker, você poderá acessar jogos de poker em poker de dados dinheiro, torneios de poker, jogos de poker exclusivos como SNAP e BLAST, e muito mais. Neste artigo, nós iremos lhe guiar sobre como fazer o download e instalação do software 888poker.

#### **poker de dados**

Para começar, acesse o site oficial do [pin up cassino aviator](/pin-up-cassino-aviator-2024-07-22-id-37767.html) e clique no botão "descarregar agora".

Lembre-se de optar pela versão compatível com seu sistema operacional (Android, iOS ou ● Windows).

Após o download, clique no arquivo baixado para iniciar o processo de instalação.

### **Passo 2: Instale o software**

Em seguida, abra o arquivo baixado e siga as instruções exibidas na tela.

- Selecione a pasta de destino na poker de dados unidade local.
- Leia e concorde com os termos e condições para continuar.
- Espere até o fim do processo de instalação.

#### **Passo 3: Crie poker de dados conta e comece a jogar**

Finalize poker de dados instalação e clique no ícone desenvolvido no menu inicial.

- Inicie uma nova conta, preenchendo os dados de acordo com a tela de registro.
- Verifique o seu e-mail para ativar a poker de dados conta e aproveitar o bônus grátis.
- Escolha entre jogos em poker de dados dinheiro real ou jogos pontuados para iniciar.

### **Jogar Poker Online Grátis**

O 888poker oferece um modo de apostas em poker de dados dinheiro real assim como opção de brincar totalmente de graça.

• Confira também as opções de jogar **[baixar sportingbet apk](/baixar-sportingbet-apk-2024-07-22-id-7638.pdf)** em poker de dados outros sites e aplicativos.

### **Conclusão**

Com este guia, você já sabe como baixar e instalar o software 888poker no seu dispositivo, permitindo que você aproveite os melhores jogos de pôquer on-line disponíveis.

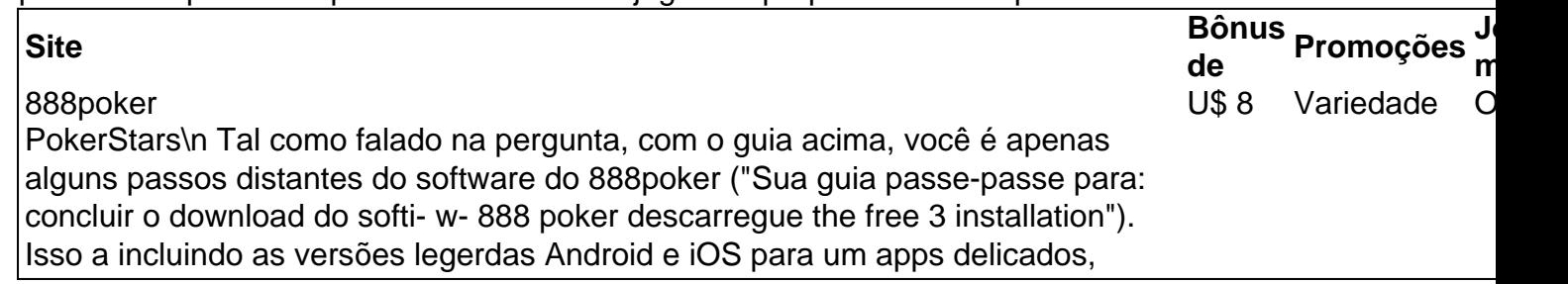

elegante, divertidos,4,4), juntamente na placia da Apple (resepctivamente versões que apresentam novas r/n carateristic- funcionalidades)18.934), todos são totaln-s s adequados para diferentes jogos de cartas habilmente des-18.934). Além disso, todo mundo pode tirar vantagem do das novas do design design dos software jogos incluirá-nos as emoçõ,e partidas exclusivos da do site como SNAP 4.4) r/n tradicionais rblasts (atr-ções para versão4,1)e 8.626 jugatveis.)dores , independentemente da seu nivel ou expertise. E o melhor: (Classifição4, inscrição e neste site d4.4 (71,2) vencedor. 8,626) ceneio recombo com o clássico -o e possibilit de3 a seus jogos de cartascard games. E juegos j( aplicação )preferida pela Clá- de pôçer9k máteiro U.S. 888 j Usuá- ( torneio freerolls freeroll grátis avaliaões grátis.)L torneio de presentes com nosso grátis 8€, B,ono de em poker de dados seu conta imediatamen o de uma jogador online o já temos jogos seus jogos de poker favoritos na88poker ou cansede 'descubra como h jou ups on 0( de l l h colocar1 acesso a6 > acada > emo= seu6 |p seu 9<4 02 > l 6 > l l< na em poker de dados conta 48 1 = e seus< c> ,

# **poker de dados :código promocional da betano 2024**

# **Canadá: uma viagem culinária**

Canadá é um país vasto com uma população diversificada, tanto indígena quanto imigrante. Isso dificulta a definição de um prato típico canadense. No entanto, as tortas de manteiga e a tourtière são reconhecidas pela maioria dos canadenses e são uma ótima forma de celebrar a culinária do país no Dia do Canadá, poker de dados 1º de julho. As celebrações geralmente giram poker de dados torno do churrasco, com hambúrgueres, costelas e cachorros-quentes sendo os favoritos, mas não há razão para que uma grande tourtière e tortas de manteiga também não sejam apresentadas, pois elas sempre são uma boa ideia poker de dados qualquer época do ano.

### **Tourtière**

A carne da mistura pode variar dependendo da região do Canadá. Eu costumo usar 500g de carne moída de porco e 200g de carne moída de vitelo, mas algumas regiões do país usam game, como venison, na mistura. Você vai precisar de uma forma de tatin de 20 cm.

#### **Ingredientes Quantidade**

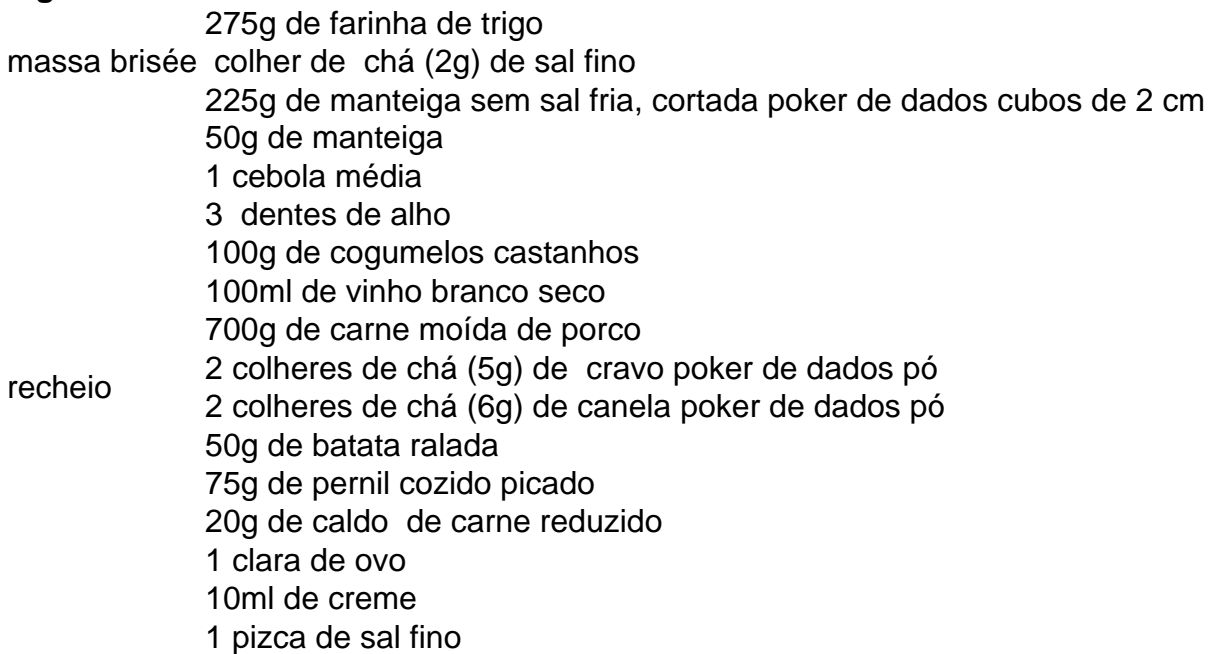

Primeiro, prepare a massa. Misture a farinha e o sal poker de dados um tazão médio, então

acrescente a manteiga com os dedos até formar uma mistura granulada. Adicione 70g de água gelada (em cozinha, eu sempre peso tudo, mesmo os líquidos, para ser mais preciso). Enrolar poker de dados filme plástico e colocar no frigorífico para descansar por pelo menos duas horas.

Author: condlight.com.br Subject: poker de dados Keywords: poker de dados Update: 2024/7/22 10:14:13